## **Beskrivelse-fane**

Fyll ut beskrivelsesfeltet med opplysninger som er relevant for saken.Her havner tekst fra tekstfeltet i eposten bruker sender inn.<br>Bruk utvidelsesikonet for formateringsmuligheter:

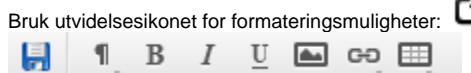